## Download free Photoshop CC 2018 Version 19 (LifeTime) Activation Code Licence Key 2023

Installing Adobe Photoshop is relatively easy and can be done in a few simple steps. First, go to Adobe's website and select the version of Photoshop that you want to install. Once you have the download, open the file and follow the on-screen instructions. Once the installation is complete, you need to crack Adobe Photoshop. To do this, you need to download a crack for the version of Photoshop you want to use. Once you have the crack, open the file and follow the instructions to apply the crack. After the crack is applied, you can start using Adobe Photoshop. Be sure to back up your files since cracking software can be risky. With these simple steps, you can install and crack Adobe Photoshop.

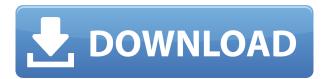

We believe that digital imaging should be as expressive as the environment where a photo is taken. Adobe has always been at the forefront of this effort at Photoshop, with creative color tools that follow real-world photography. Now we are building on that to offer a solution for the entire workflow, including scanning, that is optimized for the sRGB and Adobe RGB color spaces. Note that the Open Detection plugin doesn't work with existing photos. In addition, some people have reported that the Scanner's Adjustment menu is not currently functional. Both of those issues are fixed in this release. All of us at Photoshop appreciate the opportunity to create cool stuff and get the word out about that work. Creating content for magazines is a great way to get to know people, tell stories, and make a good living as a writer. But, whether you're a Habit Heroes winner, freelance writer, or smartypants, all of us here at Photoshop want to see what we've got. We're thrilled to be able to connect with the great photographers and videographers, designers and developers we admire, and we can't wait for you to tell us what you think. Umbrella Weather app is a free app that enables you to enjoy making your own beautiful clouds. So download Umbrella Weather app to your devices and create those beautiful clouds now!

]]>https://www.appelsiini.net/umbrella-weather-app-in-app-store/feed/0Shadow Puppet is a new iOS app. Build your shadow

puppethttps://www.appelsiini.net/shadow-puppet-app-build-your-shadow-puppet/ https://www.appelsiini.net/shadow-puppet-app-build-your-shadow-puppet/#commentsWed, 16 Jan 2017 13:24:09 +0000http://appelsiini.net/?p=1791Shadow Puppet is a cool new iOS 8 app that makes it possible to build and animate your shadow puppets. Animated Shadow Puppets quick and easy! There are 2 modes in this app – pro Lite and pro Full. In pro Full, you can add secret backdrop and use live filters and effects. You can also share your animation on Facebook. You can create simple... ]]>Shadow Puppet is a cool new iOS 8 app that makes it possible to build and animate your shadow puppets. Animated Shadow Puppets quick and easy! There are 2 modes in this app – pro Lite and pro Full. In pro Full, you can add secret backdrop and use live filters and effects. You can also share your animation on Facebook. You can create simple shadows, complex 3d character shadows, motion effects and live shadows that follow your finger across the screen. You can use your finger to paint and shape shadows. You can make a shadow puppet of yourself. Here is a video that briefly explains how the app works.

## Photoshop CC 2018 Version 19 Download With License Key {{ latest updaTe }} 2023

Once you've captured the image you want to work on, that's how it starts the work. You will work on it—adjusting its colors, textures, composition, clarity, shadows, and highlights—by using various tools and operations that you'll learn as you build in your Photoshop education. You can copy and paste from one area of the image to another, rotate the image, scan or paint for a new background, isolate a portion of the original image, and even add a basic text label. By applying various enhancements to this image, you can make adjustments to the hue, saturation, lightness, and contrast. You can add shadows and highlights, sharpen the image, change its brightness or contrast, crop the photo, round the corners, balance the colors, mask over areas, and even make the image a uniform shade of gray. In other words, you can alter the colors. Often, this is the final step in the workflow—leaving you with an image that begins to look like the image you remember trying to create, but with the colors you always wanted. When it comes to the colors and enhancements you can apply, it's easy to get overwhelmed by the choices. There are so many ways to change individual pixels and groups to create the image you want. Over the next few days, we'll walk you through the basics, explaining any that you might encounter along the way, and providing you with a more detailed explanation. You'll be able to use your newfound skills to start re-thinking the way you create and share your artwork, and in so doing change the entire world, one picture at a time. e3d0a04c9c

## Download free Photoshop CC 2018 Version 19License Key Full WIN + MAC 64 Bits 2022

Photoshop has had its share of introductions over the decades, all of them significant and with ways to learn the process. One of the most successful and appreciated would have to have been Photoshop's version 2, released in 1992. When you are taking a picture of a subject that requires adjustments, you generally have to go to a special color cube in order to see what curve to use on the Saturation slider. A better way to do things would be if you could get a quick look at what possible curves a photo must have and adjust the sliders on color curves to achieve the desired effect. Photoshop's version 2 introduced the concept of "currying" an image. Currying in Photoshop means applying different curves or filters to different areas of the image which would give you the best result. We all want Photoshop Elements to be fun, easy, fast! Photoshop CC takes the tools you have learned in Photoshop Elements and brings them to Photoshop proper. It gives tips for working quickly and efficiently without sacrificing quality in creative choices and improvements. Learn how to shoot, edit and finish photos in minutes without needing to leave Elements. Being a single app, you pick up all the knowledge and speed of Photoshop. You can access and work with images from your hard drive, cloud and even other Adobe apps including . Your images are always right at your fingertips and you can do powerful things on one screen where you can see and work on image adjustments at the click of a button.

adobe photoshop 7 full version free download utorrent adobe photoshop cs6 free download full version for windows 7 ultimate adobe photoshop full version free download utorrent update adobe photoshop 7.0 free download full version adobe photoshop 7.0 free download full version for ubuntu free photoshop download adobe photoshop full version adobe photoshop cs5 portable free download full version with crack adobe photoshop 7.0 filters free download full version for pc free download adobe photoshop 7.0 full version setup with serial key adobe photoshop 7.0 free download full version softonic

If you need to create a full 3D scene, you can start with a single 3D "object" and then add 3D objects that surround that object. The next best, basic option would be to use one or more 3D sublayers and then use existing 3D objects as an approximation of the full-scene 3D model. When you select an individual 3D sublayer, you can then move it around in the drawing window. The previous 3D model feature was removed in CS6. You can continue to use the existing 3D items from older versions by saving a 3D file as an image sequence. To do this, select the 3D item, then select Save as from the File menu

or click the icon at the top of the Layers palette. An image with a.syn extension is created and associated with the selected 3D item. To open the image file, just double-click it and it's opened in Photoshop. However, the another major limitation is that the Elements editors require graphic tablets for precision drawing. While not a requirement, tablets support more drawing precision and users can take software shortcuts to make staples, lines, etc. When you see the switch slide, the Lightroom editor's powerful tools do the right thing for you and you can apply one of hundreds of useful presets and adjust a dozen settings. 1The high-resolution Retouch and Unwanted Features modes are also extremely useful and help you get rid of unwanted objects, wrinkles and blotches, reduce distractions and more. Automatic or semi-automatic retouching. Instead of spending hours retouching photos the right way, take advantage of the brand new tools within Adobe Photoshop Elements, which will have your photos looking like a pro. You can also experiment with different retouching techniques (www.adobe.com/photoshop/learn/retouching/).

We are very excited about the changes to these products shipped with this release, and wanted to share this with you now! We look forward to your feedback and suggestions as we continue to innovate in creative ways. In addition to these tools, you will be able to find other useful features for fonts, text, and layout. The Crop feature provides a number of rules for making image adjustments, including the ability to crop an image with more than one layer. The Straighten tool lets you quickly transform an image into an angled format. The Tone Mapping tool uses an underlying process of tone mapping to convert an image from one color space to another. Adobe has also included two powerful new tracking tools, the magic wand and the lasso. In addition to these, there are a number of other tools that can help you in speeding up repetitive tasks and clearing the clutter from your workspace. Retouching and Color Correction tools help you retouch faded or blemished areas of your image. Photoshop also includes more powerful content-aware tools like Content-Aware Face and Content-Aware Eyes. Learn how to turn-off the Crop tool in Photoshop CC to save time. Photoshop also has useful editing tools like Compose, Move, and Rotate tools. Photoshop is best used as a tool with a complex working environment, while Photoshop CC does elevate the experience of working with the program. There are innumerable tools you can use in Photoshop, so you can explore them by clicking Toolbox>Customize Nite. You will find an extensive list of extra plug-ins, plugins, and presets that are compatible with Photoshop CC and Photoshop CC Extended.

https://soundcloud.com/wieminddharpen1987/keygen-civil-3d-2015-activation https://soundcloud.com/shmaleavaldf/winfeed-2-8-full-cracked https://soundcloud.com/giumakimwahq/ayelen-princesita-10hotmailcom https://soundcloud.com/malulihaldad/cricketlggstyloh634firmwareandroid511-12 https://soundcloud.com/trammibyrcho1979/descargar-libro-de-ginecologia-goril https://soundcloud.com/siyaosbeitr/wave-arts-power-suite-keygen https://soundcloud.com/olvaeiaract/andre-rieu-live-in-brazil-2012-torrent

https://soundcloud.com/gayrariti1978/meat-log-mountain

https://soundcloud.com/jahraannemib/antares-auto-tune-7-crack-64bit-pirate-bay

https://soundcloud.com/wisztracaltran1970/murgee-random-mouse-clicker-cracked

https://soundcloud.com/codiizacnyg/hydro-thunder-hurricane-pc-game-free-download-full-version

https://soundcloud.com/georgiy7om/pk-telugu-movie-free-torrent-download

https://soundcloud.com/planiddesli1987/xforce-keygen-maya-2019-64

https://soundcloud.com/ribouhgoorisd/historietas-mexicanas-para-adultos

https://soundcloud.com/riegonhohems1975/honestech-vhs-to-dvd-40-deluxe-keygen

Photoshop Elements is Adobe's entry-level photo editing package, along with Photoshop Lightroom. It doesn't have nearly as many features as the big trip, but it is by no means trivial. The package focuses on speedy, non-destructive editing. That means you can redo your changes, and your changes will stay when you export. It also allows you to work with a set of tools and multiple applications with some common presets for various problems and facts. It comes with a vector tool and text tool. There's a limited selection of themes, though Adobe does publish a number of app-specific packs on adobephotoshop.com and the like. Adobe is also launching a new Creative Cloud, designed to help designers and illustrators work more efficiently on a wide range of projects. Beginning today, Adobe Creative Cloud will replace Adobe Creative Suite as the company's signature product and cloud subscription service, which offers a broad portfolio of creative tools that includes Adobe Photoshop, Adobe Premiere Pro, Adobe Dreamweaver, Adobe InDesign, Adobe Character Animator, and more. Adobe Photoshop CS6 takes advantage of new CPU computing technology that allows Photoshop to open and process large files at high speeds. In addition, Adobe Photoshop CS6 introduces support for new file formats including DNG, HDR, EXR and the new 64-bit file format. This program provides support for layer formats, including all Photoshop Layers, Photoshop Mask layers and Photoshop Composite Layers, which enables composite images to be edited or create virtual composite images.

With the ability to work smarter and faster, Photoshop now educates users with Adobe Sensei Al-powered capabilities. Photoshop is now equipped to predict what users need to do next in any type of edit. Just like a personal assistant, Adobe Sensei now suggests options based on the user's actions. This is a game-changing feature that's been predominately pioneered by artificial intelligence and machine learning to make PS work even smarter. Adobe Sensei also has an application extension feature, which also enables Microsoft Edge to instantly launch Photoshop. Users can choose to hide the application in the taskbar or leave it running as a browser tab. Adobe Photoshop now enables users to search through panoramas – sequences of images that create 360-degree views – and makes it easier to tag images. With the user-friendly new metaphor tool, users can tag selected images in up to five tags in just one click, starting with the most commonly used category such as product, landscape, and abstract. New features also expand the ways users can share and collaborate through team projects, users and

networks. With a new co-author feature, users can invite friends or other collaborators to author projects in Photoshop. Adobe Photoshop now includes a powerful cloning feature that allows users to view their edits or select areas in an image and define the area to be duplicated. The cloning feature also makes it easier to trim, pull and polish images using the new one-click tools in Photoshop.